# double Click

# December 2007 Double Click Main Meeting Report

*(If any Double Click member is interested in helping out with the newsletter, please contact one of the Double Click officers.)*

Our December meeting included an extended Q&A session, the main presentation and ended with our monthly prize raffle.

# *Beginners Session - December*

Steve could not make it to the December meeting and so we did not have a Beginners session presentation. He had planned to explore Smart Folders for his next presentation and we assume that will be his topic at the January meeting.

# *"Q & A" Sessions / Announcements*

The December Questions and Answers session (as usual) covered a wide range of topics.

**Note:** We would like to expand the meeting report coverage of his discussion and need someone to help take notes of the questions and answers during this session at our monthly meeting. If any member can do this for us on a regular or semi-regular basis, *please volunteer!*

# *Files of the Month*

In view of the length of the main presentation, no Files of the Month were presented at the December meeting.

# *Member Presentation*

There was no member presentation at the meeting. However, if you are interested in talking a bit in front of our group, read on!

Double Click members have an opportunity to address their fellow members at a main meeting.

The **"3 Minute Ticker"** is an opportunity for you to tell the rest of us at the meeting about a great computer program or feature you came upon... or something that turned out to be a waste of money! You could tell us about your best (or your worst) computer purchase, hardware or software, or perhaps about a good or bad experience relative to computer service. Share it with the rest of us! As the title of this feature implies, members will have three minutes to tell their story. A limited number of speakers (one or two) will be featured each month.

**"Tell Us About Your Business"** provides Double Click members an opportunity to introduce the group to their business in a five to 10 minute talk. Suggested points that you may wish to address would be:

- are you the owner, or a key employee?
- when did your business start?
- what product or service does your company provide?
- tell us about the Mac computers you use.
- how can Double Click members help you?
- what do you consider a good referral?

Your membership in Double Click provides you access to computer expertise... now it may also improve your customer base. There may be customers for you right in the room!

Members interested in presenting a "3 Minute Ticker" or "Tell Us About Your Business" talk should email the member talk coordinator, Jerry Smaglik, at [<jsmaglik@wildblue.net>](mailto:jsmaglik@wildblue.net).

# *Main Presentation*

# **"Holiday Show Tell: A Macintosh Gifting Guide"**

*Hosted by Jim Macak, Double Click President.*

We enjoyed several presentations by various members who shared their favorite Macintosh-related add-ons and enhancements with us at the December meeting. Following is a brief review of the presentations…

### **Gift Guide 2007** - Keynote presentation by Bob Wood

Bob Wood, Double Click's past President, narrated a Keynote presentation that he had produced for the Tucson Macintosh Users Group. Connected to us via iChat, Bob took us through a bevy of gift suggestions, divided into various categories and price ranges. Many of his suggestions follow.

### **Mac Desktop User**

- a high quality surge supressor/outlet strip \$30-\$50
- [Wacom](http://www.wacom.com/productinfo/) Graphics Tablet \$100
- External Hard Drive for Backups \$200

### **Mac Notebook User**

- Notebook Cooling Stand \$25-\$50
- [eBags](http://www.ebags.com/) Firewall Laptop Briefcase \$79
- Portable Hard Drive for backups \$150

### **Mac Software**

- [SuperDuper!](http://www.shirt-pocket.com/SuperDuper/SuperDuperDescription.html) Backup Utility \$28
- Apple's [iWork '08](http://www.apple.com/iwork/)  \$79
- Mac OS X 10.5 Family Pack \$199

### **iPod User**

- iTunes Gift Card \$15-\$30
- improved earbuds about \$50
- iPod Touch \$299

### **Books with "Mac-ish" Topics**

- *Take Control of Upgrading to Leopard* - [Take Control eBooks](http://www.takecontrolbooks.com/)  \$10
- *[iPhone, The Missing Manual](http://www.oreilly.com/catalog/9780596513740/)* \$20
- *[Cool Mac Apps: A guide to iLife 08](http://www.peachpit.com/store/product.aspx?isbn=0321335902)* \$25

### **Digital Photography**

- [Hoodman Sun Shade and Cover for Camera Display](http://www.steves-digicams.com/hoodman.html) \$35
- Memory Card(s) for Digital Cameras about \$50
- [Canon SD870](http://www.usa.canon.com/consumer/controller?act=ModelInfoAct&fcategoryid=145&modelid=15655) IS Digital Elph camera \$300

### **Internet Related Items**

- [flickr](http://www.flickr.com/) subscription \$25 per year
- [Personal Domain Name Registration/Custom eMail Accounts](http://www.1and1.com/?k_id=9709641) \$7 per year
- Personal, Family or Business Custom Web Site Design \$???

### **USB Gadgets**

Kevin Sears presented some USB gadgets that are powered by plugging into the USB port of your computer. A couple of his whimsical gadgets were actually useful, like a USB Fridge!

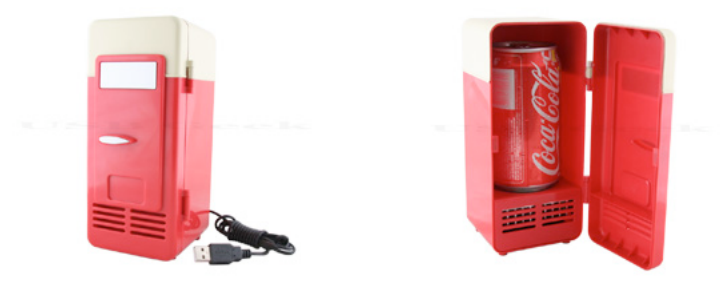

Check out<http://www.usbgeek.com> for more info.

### **Recording Internet Radio**

George Zagel noted that he was using some software that allows one to record and save (to iTunes) streaming internet radio shows. He has played the music he has recorded as a background for parties. The inexpensive (\$15) software is *[RadioLover.](http://www.bitcatel.com/radiolover/)*

### **Christmas letter produced by** *Pages*

Jerry Smeiska presented a tutorial on how he created a Christmas letter for friends and family using the *Pages* word processing application, which is one of the three software components of Apple's *[iWork 08](http://www.apple.com/iwork/).*

### **Boot Camp and Windows**

Gene Braun lamented that, although there is plenty of third party software that runs on Macs, on occasion there is software that one needs to use and it can only run on a Windows computer… sort of. The "sort of" refers to the fact that OS X 10.5 Leopard now offers *"Boot Camp,"* Apple software that lets you run Windows if there's a PC application that you have to use. Gene showed how a Windows diabetes monitoring program runs perfectly well on an Intel Mac using Leopard's *[Boot Camp.](http://www.apple.com/macosx/features/bootcamp.html)*

-- Jim Macak

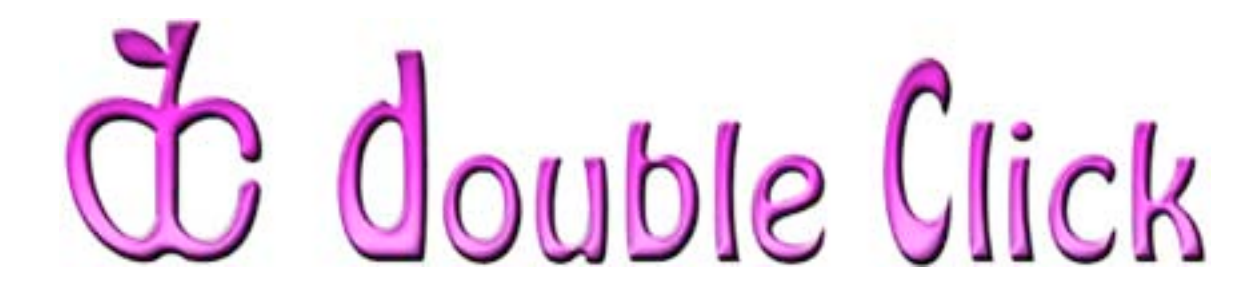

# *January 20th Meeting Preview:*

# **"Leopard Revisited: Interacting Applications"**

Presented by Jim Macak, Double Click President

One of the wide-ranging improvements that OS 10.5 Leopard has added to Macintosh OS X is that of greater interactivity and communication amongst applications and utilities. Apple Mail has perhaps the greatest interactivity with other Apple programs, but there are enhancements in Address Book, Dashboard, Preview, Safari and the Finder as well.

The presentation for this month will focus on the interaction between Apple applications as implemented by the Leopard operating system and will show you how your Macintosh work can be enhanced by taking advantage of these new capabilities.

In addition to the regular monthly raffle, Double Click will be having another "**Super Raffle**" at the January meeting. A 500 GB external hard disk drive will be the raffle prize. Double Click members in attendance will receive one free Super Raffle ticket. Additional tickets will be available for \$2.00 each.

Check the Double Click website for more meeting information:

[www.double-click.org](http://www.double-click.org/)

This electronic newsletter is Copyright © 2008 by Double Click, Inc.

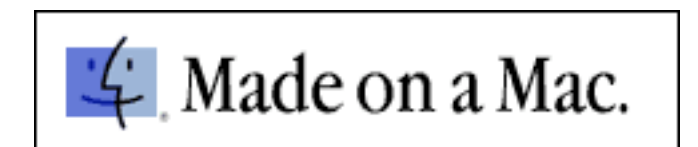